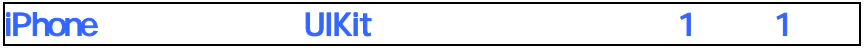

## 320 323

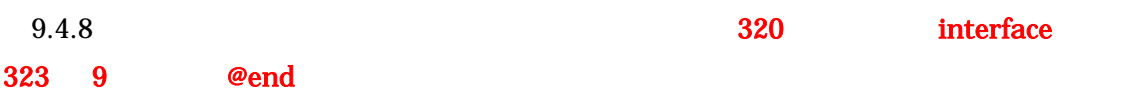

## **interface**

```
#pragma mark ----- CellWithImageView ----- 
@interface CellWithImageView : UITableViewCell 
{ 
  @private 
  UII mageView* i mageView_;
} 
@property (nonatomic, retain) UIImageView* imageView; 
@end 
#pragma mark ----- CellWithSwitch ----- 
@interface CellWithSwitch : UITableViewCell 
{ 
  @private 
  UISwitch* theSwitch_;
} 
@property (nonatomic, retain) UISwitch* theSwitch; 
@end 
#pragma mark ----- CellWithSlider ----- 
@protocol CellWithSliderDelegate 
@required 
- (void)slider: (UISI ider*)slider valueDidChange: (float)value forRow (NSUInteger)row;
@end
```

```
@interface CellWithSlider : UITableViewCell 
{ 
  @private 
   UISlider* slider_; 
   NSUInteger row_; 
   id delegate_; 
} 
@property (nonatomic, retain) UISlider* slider; 
@property (nonatomic, assign) NSUInteger row; 
@property (nonatomic, assign) id delegate; 
@end 
#pragma mark ----- SampleForCustomizedCell ----- 
@interface SampleForCustomizedCell : UITableViewController <CellWithSliderDelegate> 
{ 
  @private 
   NSArray* sections_; 
   NSArray* dataSource_; 
   NSMutableArray* sliderValues_; 
} 
@property (nonatomic, retain) NSArray* sections; 
@property (nonatomic, retain) NSArray* dataSource; 
@property (nonatomic, retain) NSMutableArray* sliderValues; 
@end
```
## implementation

#pragma mark ----- CellWithImageView -----

@implementation CellWithImageView

@synthesize imageView = imageView\_;

- (void) deal  $\log$  {

self. i nageView = nil;

```
[super deal \vert \text{oc} \vert;
} 
- (id)initWithReuseIdentifier:(NSString*)identifier { 
  if ( (self = [super initWthStyle: UITableViewCellStyleDefault reuseIdentifier:identifier]) ) {
    self. imageView = [[|U|]mageView alloc] init] autorelease];
    self. i nageView autoresizingMask = UIViewAutoresizingFlexibleLeftMargin |
                                         UIViewAutoresizingFlexibleRightMargin |
                                         UIViewAutoresizingFlexibleTopMargin |
                                         UIViewAutoresizingFlexibleBottomMargin;
    [self addSubviewself.imageView];
   } 
   return self; 
} 
- (void)layoutSubviews { 
   [super layoutSubviews]; 
   [self.imageView sizeToFit]; 
  CGPoint newCenter = self.contentView.center;
  new Center. x += 80;
  sel f. i nageView.center = newCenter;} 
@end 
#pragma mark ----- CellWithSwitch ----- 
@implementation CellWithSwitch 
@synthesize theSwitch = theSwitch_; 
- (void) deal \log {
  self.theSwitch = nil;
  [super deal \vert \text{cc} \vert;
} 
- (id)initWithReuseIdentifier:(NSString*)identifier { 
  if ( (self = [super initWithStyle: UITableViewCellStyleDefault reuseIdentifier:identifier]) ) {
    self.theSwitch = [[ [U S_w it] ch al loc] in it] autorel ease];sel f. the Switch.on = YES;
    sel f. theSwitch. autoresizingMask = UIViewAutoresizingFlexibleLeftMargin |
```

```
UIViewAutoresizingFlexibleRightMargin |
                                        UIViewAutoresizingFlexibleTopMargin |
                                        UIViewAutoresizingFlexibleBottomMargin;
    [self addSubviewself.theSwitch];
   } 
   return self; 
} 
- (void)layoutSubviews { 
   [super layoutSubviews]; 
  CGPoint newCenter = self.contentView.center;
  new Center. x \div 80sel f. the Switch.center = newCenter;
} 
@end 
#pragma mark ----- CellWithSlider ----- 
@implementation CellWithSlider 
\circledastynthesize slider = slider_;
@synthesize row = row_; 
@synthesize delegate = delegate_; 
- (void) deal \log {
  self.slider = ni;
  [super dealloc];
} 
- (id)initWithReuseIdentifier:(NSString*)identifier { 
  if ( (self = [super initWthStyle: UITableViewCellStyleDefault reuseIdentifier:identifier]) ) {
    self.slider = [[U S]ider alloc] init] autorelease];
    self.slider.frame = C\text{CRectMake}(Q, Q, 16Q, 20);
    sel f. slider. autoresizingMask = UIViewAutoresizingFlexibleLeftMargin |
                                     UIViewAutoresizingFlexibleRightMargin |
                                     UIViewAutoresizingFlexibleTopMargin |
                                     UIViewAutoresizingFlexibleBottomMargin;
     [self.slider addTarget:self 
                      action:@selector(sliderValueDidChange:) 
          forControl Events: UI Control EventValueChanged];
```

```
[self addSubviewself.slider];
  } 
  return self; 
} 
- (void)layoutSubviews { 
   [super layoutSubviews]; 
  CGPoint newCenter = self.contentView.center;
  new Center. x += 50;
  sel f. slider.center = newCenter;
} 
- (void)sliderValueDidChange: (UISlider*)slider {
  [self.delegate slider: slider valueDidChange: slider.value forRowself.row];
} 
@end 
#pragma mark ----- SampleForCustomizedCell ----- 
@implementation SampleForCustomizedCell 
@synthesize sections = sections_; 
@synthesize dataSource = dataSource_; 
@synthesize sliderValues = sliderValues_; 
- (void) deal \log {
  self. sections = nil;
  self.dataSource = nil;
  self.sliderValues = nil; 
  [super dealloc];
} 
- (id)init { 
   if ( (self = [super initWithStyle:UITableViewStyleGrouped]) ) { 
  } 
   return self; 
} 
- (voi d) vi evDi dLoad {
   [super viewDidLoad];
```

```
 // 表示するデータを作成 
  self.sections = [NSArray</math> <i>NBATayWthObj</i> <math>\text{ects: } @ " " @ " " , @ " " , nil }; @ \text{ }}</i>NSArray* rows1 = [[NSArray all oc] in itWthObjects: <math>\mathcal{O}'</math> ", nil]; NSArray* rows2 = [[NSArray alloc] initWithObjects:@"二刀流", nil ]; 
  NSArray* rows3 = [[NSArray all oc] in tWhObjects: @"攻撃力", @"防御力", 
                                                @"etc1", @"etc2", 
                                                @"etc3", @"etc4", 
                                                @"etc5", @"etc6", 
                                                @"etc7", @"etc8", 
                                                @"etc9", @"etc10", nil]; 
  self.dataSource = [N\text{Brray arrayWithObj} \text{ects: } \text{rows1}, \text{rows2}, \text{rows3}, \text{nil}];
  sel f. sliderValues = [NSMutableArray arrayWthObjects:
                            [NSNumber numberWithFloat:0.9], [NSNumber numberWithFloat:0.8], 
                            [NSNumber numberWithFloat:0.1], [NSNumber numberWithFloat:0.2], 
                            [NSNumber numberWithFloat:0.3], [NSNumber numberWithFloat:0.4], 
                            [NSNumber numberWithFloat:0.5], [NSNumber numberWithFloat:0.6], 
                            [NSNumber numberWithFloat:0.7], [NSNumber numberWithFloat:0.8], 
                            [NSNumber numberWithFloat:0.9], [NSNumber numberWithFloat:1.0], nil]; 
   [rows1 release]; 
   [rows2 release]; 
   [rows3 release]; 
} 
- (NSInteger)number Of SectionsInTableView (UITableView *) tableView {
   return [self.sections count]; 
} 
- (NSInteger)tableView:(UITableView*)tableView numberOfRowsInSection:(NSInteger)section {
  return [[self.dataSource objectAtIndex:section] count];
} 
- (UITableViewCell*)tableView(UITableView*)tableView
  cellForRowAtIndexPath: (NSIndexPath*)indexPath
{ 
\frac{1}{2} static const id identifiers[3] = { @"image-cell", @"switch-cell", @"slider-cell" }; 
  NSString* identifier = identifiers[ indexPath.section ];
  UITableViewCell * cell = [tableView dequeueReusableCellWthIdentifier: identifier];
  if (nil == cell) {
     switch ( indexPath.section ) {
```

```
 case 0: 
        cell = [[[CellWithImageView alloc] in it WithReuseIdentifier: identifier] autorelease];
         break; 
       case 1: 
        cell = [[[Cel] \text{WthSwitch al }] initWithReuseIdentifier:identifier] autorelease];
         break; 
      case 2
      default:
        cell = [[[Ce] \cup WthSlider alloc] initWithReuseIdentifier:identifier] autorelease];
         [(CellWithSlider*)cell setDelegate:self]; 
         break; 
    } 
   } 
   switch ( indexPath.section ) { 
     case 0: 
       [[cell imageView] setImage:[UIImage imageNamed:@"Samurai.png"]]; 
       break; 
     case 2: 
       { 
        // UISLider
         NSNumber* value = [self.sliderValues objectAtIndex:indexPath.row]; 
        CellWithSlider* cellWithSlider = (Ce1)WthSlider*)cell;
        cellWthSlider.slider.value = [value floatValue];
        cell WithSlider.row = indexPath.row
       } 
       break; 
    default:
       break; 
   } 
  cell.textLabel.text =
     [[self.dataSource objectAtIndex:indexPath.section] objectAtIndex:indexPath.row]; 
   return cell; 
} 
// セルによって縦幅を変更する 
- (CGFI cat)tableView(UITableView*)tableView heightForRowAtIndexPath:(NSIndexPath*)indexPath {
  if ( 0 = i ndexPath. section ) {
     return 100.0; 
   } else { 
     return 44.0; 
   }
```

```
} 
#pragma mark ----- Private Methods ----- 
- (void)slider: (UISI ider*)slider valueDidChange: (float)value forRow (NSUInteger)row {
  \frac{1}{2} [self.sliderValues replaceObjectAtIndex:row 
                                  withObject:[NSNumber numberWithFloat:value]]; 
}
```
@end